# Sectioning commands with critical notes in parallel pages

This file provides examples for using the sectioning command with reledpar. The section titles are in the line numbering, and have critical notes.

The left and right sides are put in parallel pages. Following the standard behavior of reledpar, only the left titles are put to the table of contents.

We use the \reledxxx commands, each of them in their own \pstart. . . \pend group. Page breaks are manually added before chapter with \beforeeledchapter.

# **Contents**

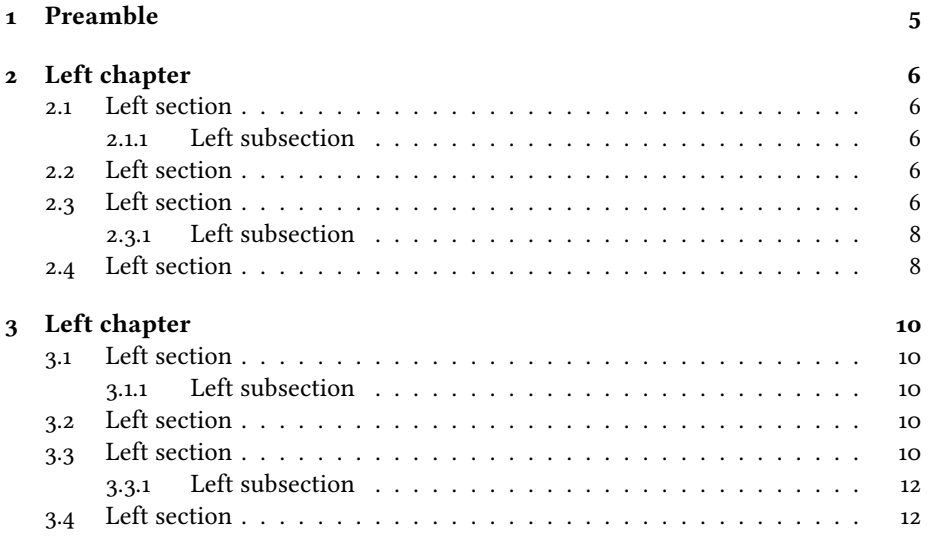

*CONTENTS*

# <span id="page-4-0"></span>**Preamble**

A chapter outside any parallel typesetting environment.

# <span id="page-5-5"></span><span id="page-5-0"></span>**Left chapter**

<sup>2</sup> I use git to manage some packages. I would like to add a pre-commit hook, to check if I have forgotten For now, I have a minimal pre-commit, which tests only the

4 blank spaces at ends of lines, but not the forgotten.

### <span id="page-5-1"></span>**2.1 Left section**

#### <span id="page-5-6"></span><span id="page-5-2"></span>**2.1.1** Left subsection

#### **Left subsubsection** Left subsection

8 I use git to manage some packages. I would like to add a pre-commit hook, to  $\theta$  check if I have forgotten For now, I have a minimal pre-commit, which tests only the

blank spaces at ends of lines, but not the forgotten.

### <span id="page-5-3"></span>**2.2 Left section**

<sup>12</sup> I use git to manage some packages. I would like to add a pre-commit hook, to check if I have forgotten For now, I have a minimal pre-commit, which tests only the 14 blank spaces at ends of lines, but not the forgotten.

- I use git to manage some packages. I would like to add a pre-commit hook, to
- check if I have forgotten For now, I have a minimal pre-commit, which tests only the <sup>17</sup> blank spaces at ends of lines, but not the forgotten.

### <span id="page-5-4"></span>**2.3 Left section**

<span id="page-5-7"></span>chapter ] chapitre

subsection ] sous-section

subsubsection ] sous-sous-section

# **Right chapter** The Right chapter

I use git to manage some packages. I would like to add a pre-commit hook, to  $2R$ check if I have forgotten For now, I have a minimal pre-commit, which tests only the 3R blank spaces at ends of lines, but not the forgotten.  $4R$ 

# **2.1 Right section**

### **2.1.1 Right subsection** 6R

#### **Right subsubsection** 7R Right subsection

I use git to manage some packages. I would like to add a pre-commit hook, to 8R check if I have forgotten For now, I have a minimal pre-commit, which tests only the  $9R$ blank spaces at ends of lines, but not the forgotten.

### **2.2 Right section**

I use git to manage some packages. I would like to add a pre-commit hook, to 12R check if I have forgotten For now, I have a minimal pre-commit, which tests only the  $_{13R}$ blank spaces at ends of lines, but not the forgotten. 14R

I use git to manage some packages. I would like to add a pre-commit hook, to  $_{15R}$ check if I have forgotten For now, I have a minimal pre-commit, which tests only the 16R blank spaces at ends of lines, but not the forgotten.

### **2.3 Right section**

<span id="page-6-2"></span><span id="page-6-1"></span><span id="page-6-0"></span>

[<sup>1</sup>](#page-6-0) chapter ] chapitre

[<sup>6</sup>](#page-6-1) subsection ] sous-section

[<sup>7</sup>](#page-6-2) subsubsection ] sous-sous-section

#### <span id="page-7-0"></span>**2.3.1 Left subsection**

#### <span id="page-7-3"></span><span id="page-7-2"></span>**Left subsubsection** Left subsection

<sup>21</sup> I use git to manage some packages. I would like to add a pre-commit hook, to check if I have forgotten For now, I have a minimal pre-commit, which tests only the

blank spaces at ends of lines, but not the forgotten.

### <span id="page-7-1"></span>**2.4 Left section**

 $_{25}$  I use git to manage some packages. I would like to add a pre-commit hook, to check if I have forgotten For now, I have a minimal pre-commit, which tests only the blank spaces at ends of lines, but not the forgotten.

subsection ] sous-section

subsubsection ] sous-sous-section

### **2.3.1 Right subsection** 19R

#### **Right subsubsection** 20R Right subsection

I use git to manage some packages. I would like to add a pre-commit hook, to 21R check if I have forgotten For now, I have a minimal pre-commit, which tests only the  $_{22R}$ blank spaces at ends of lines, but not the forgotten. 23R

## **2.4 Right section** 24R

I use git to manage some packages. I would like to add a pre-commit hook, to  $_{25R}$ check if I have forgotten For now, I have a minimal pre-commit, which tests only the  $_{26R}$ blank spaces at ends of lines, but not the forgotten. 27R

<span id="page-8-1"></span><span id="page-8-0"></span>

[<sup>19</sup>](#page-8-0) subsection ] sous-section

[<sup>20</sup>](#page-8-1) subsubsection ] sous-sous-section

# <span id="page-9-5"></span><span id="page-9-0"></span>**Left chapter**

<sup>2</sup> I use git to manage some packages. I would like to add a pre-commit hook, to check if I have forgotten For now, I have a minimal pre-commit, which tests only the

4 blank spaces at ends of lines, but not the forgotten.

### <span id="page-9-1"></span>**3.1 Left section**

#### <span id="page-9-2"></span>**6 3.1.1 Left subsection**

#### <span id="page-9-6"></span>**Left subsubsection** Left subsection

8 I use git to manage some packages. I would like to add a pre-commit hook, to  $\theta$  check if I have forgotten For now, I have a minimal pre-commit, which tests only the

blank spaces at ends of lines, but not the forgotten.

### <span id="page-9-3"></span>**3.2 Left section**

<sup>12</sup> I use git to manage some packages. I would like to add a pre-commit hook, to check if I have forgotten For now, I have a minimal pre-commit, which tests only the 14 blank spaces at ends of lines, but not the forgotten.

I use git to manage some packages. I would like to add a pre-commit hook, to

check if I have forgotten For now, I have a minimal pre-commit, which tests only the

<sup>17</sup> blank spaces at ends of lines, but not the forgotten.

### <span id="page-9-4"></span>**3.3 Left section**

<span id="page-9-7"></span>chapter ] chapitre

subsection ] sous-section

subsubsection ] sous-sous-section

# **Right chapter** The Right chapter

I use git to manage some packages. I would like to add a pre-commit hook, to  $2R$ check if I have forgotten For now, I have a minimal pre-commit, which tests only the 3R blank spaces at ends of lines, but not the forgotten.  $4R$ 

# **3.1 Right section**

#### **3.1.1 Right subsection** 6R

#### **Right subsubsection** 7R Right subsection

I use git to manage some packages. I would like to add a pre-commit hook, to 8R check if I have forgotten For now, I have a minimal pre-commit, which tests only the  $9R$ blank spaces at ends of lines, but not the forgotten.

### **3.2 Right section**

I use git to manage some packages. I would like to add a pre-commit hook, to 12R check if I have forgotten For now, I have a minimal pre-commit, which tests only the  $_{13R}$ blank spaces at ends of lines, but not the forgotten. 14R

I use git to manage some packages. I would like to add a pre-commit hook, to  $_{15R}$ check if I have forgotten For now, I have a minimal pre-commit, which tests only the 16R blank spaces at ends of lines, but not the forgotten.  $17R$ 

### **3.3 Right section** 18R

<span id="page-10-2"></span>

<span id="page-10-1"></span><span id="page-10-0"></span>

[<sup>1</sup>](#page-10-0) chapter ] chapitre

[<sup>6</sup>](#page-10-1) subsection ] sous-section

[<sup>7</sup>](#page-10-2) subsubsection ] sous-sous-section

### <span id="page-11-0"></span>**3.3.1 Left subsection**

#### <span id="page-11-3"></span><span id="page-11-2"></span>**Left subsubsection** Left subsection

<sup>21</sup> I use git to manage some packages. I would like to add a pre-commit hook, to check if I have forgotten For now, I have a minimal pre-commit, which tests only the

blank spaces at ends of lines, but not the forgotten.

### <span id="page-11-1"></span>**3.4 Left section**

 $_{25}$  I use git to manage some packages. I would like to add a pre-commit hook, to check if I have forgotten For now, I have a minimal pre-commit, which tests only the blank spaces at ends of lines, but not the forgotten.

subsection ] sous-section

subsubsection ] sous-sous-section

### **3.3.1 Right subsection** 19R

#### **Right subsubsection** 20R Right subsection

I use git to manage some packages. I would like to add a pre-commit hook, to 21R check if I have forgotten For now, I have a minimal pre-commit, which tests only the  $_{22R}$ blank spaces at ends of lines, but not the forgotten. 23R

## **3.4 Right section** 24R

I use git to manage some packages. I would like to add a pre-commit hook, to  $_{25R}$ check if I have forgotten For now, I have a minimal pre-commit, which tests only the  $_{26R}$ blank spaces at ends of lines, but not the forgotten. 27R

<span id="page-12-1"></span><span id="page-12-0"></span>

[<sup>19</sup>](#page-12-0) subsection ] sous-section

[<sup>20</sup>](#page-12-1) subsubsection ] sous-sous-section